## **Uploading Arrangement of Parent-Child Reading Scheme Videos**

| Online Book<br>Uploading Date | Theme  | Book Name | Reading Booklet<br>Submission Date |
|-------------------------------|--------|-----------|------------------------------------|
| 5-11-2020 (Thursday)          | 幫助我們的人 | 忙碌的護士姐姐   | 10-11-2020 (Tuesday)               |
| 12-11-2020 (Thursday)         | 幫助我們的人 | 忙碌的獸醫     | 17-11-2020 (Tuesday)               |
| 19-11-2020 (Thursday)         | 大自然    | 大自然真美     | 24-11-2020 (Tuesday)               |
| 26-11-2020 (Thursday)         | 大自然    | 春天的聚會     | 1-12-2020 (Tuesday)                |
| 3-12-2020 (Thursday)          | 大自然    | 冬天不冷了     | 8-12-2020 (Tuesday)                |
| 10-12-2020 (Thursday)         | 個人與家庭  | 快樂的家      | 15-12-2020 (Tuesday)               |
| 7-1-2021 (Thursday)           | 社區     | 新家        | 12-1-2021 (Tuesday)                |
| 14-1-2021 (Thursday)          | 社區     | 愛護公園      | 19-1-2021 (Tuesday)                |
| 21-1-2021 (Thursday)          | 社區     | 樂園真好玩     | 26-1-2021 (Tuesday)                |
| 25-2-2021 (Thursday)          | 交通     | 便利的交通     | 2-3-2021 (Tuesday)                 |
| 4-3-2021 (Thursday)           | 交通     | 馬路護欄      | 9-3-2021 (Tuesday)                 |
| 11-3-2021 (Thursday)          | 交通     | 陸上公共交通    | 16-3-2021 (Tuesday)                |
| 18-3-2021 (Thursday)          | 健康與衛生  | 不挑食       | 23-3-2021 (Tuesday)                |
| 25-3-2021 (Thursday)          | 健康與衛生  | 愛護身體      | 30-3-2021 (Tuesday)                |
| 22-4-2021 (Thursday)          | 健康與衛生  | 健康生活      | 27-4-2021 (Tuesday)                |
| 29-4-2021 (Thursday)          | 環保     | 做手工       | 4-5-2021 (Tuesday)                 |
| 6-5-2021 (Thursday)           | 環保     | 北極大探險     | 11-5-2021 (Tuesday)                |
| 13-5-2021 (Thursday)          | 環保     | 植樹        | 18-5-2021 (Tuesday)                |
| 20-5-2021 (Thursday)          | 學校     | 找朋友       | 25-5-2021 (Tuesday)                |
| 27-5-2021 (Thursday)          | 學校     | 幼稚園裏的圖書館  | 1-6-2021 (Tuesday)                 |
| 3-6-2021 (Thursday)           | 學校     | 我的校園      | 8-6-2021 (Tuesday)                 |
| 10-6-2021 (Thursday)          | 動物     | 觀察蝸牛      | 15-6-2021 (Tuesday)                |
| 17-6-2021 (Thursday)          | 動物     | 動物的消暑方法   | 22-6-2021 (Tuesday)                |
| 24-6-2021 (Thursday)          | 動物     | 動物吃甚麼?    | 29-6-2021 (Tuesday)                |

## Steps to Download the Online Books:

1. Click and download the "Uploading Arrangement of Parent-Child Reading Scheme Videos of Upper Grade Classes" under the "News" column on the school's homepage via <a href="www.ykfk.edu.hk">www.ykfk.edu.hk</a>. Click the login account and password the same as EVI Garten).

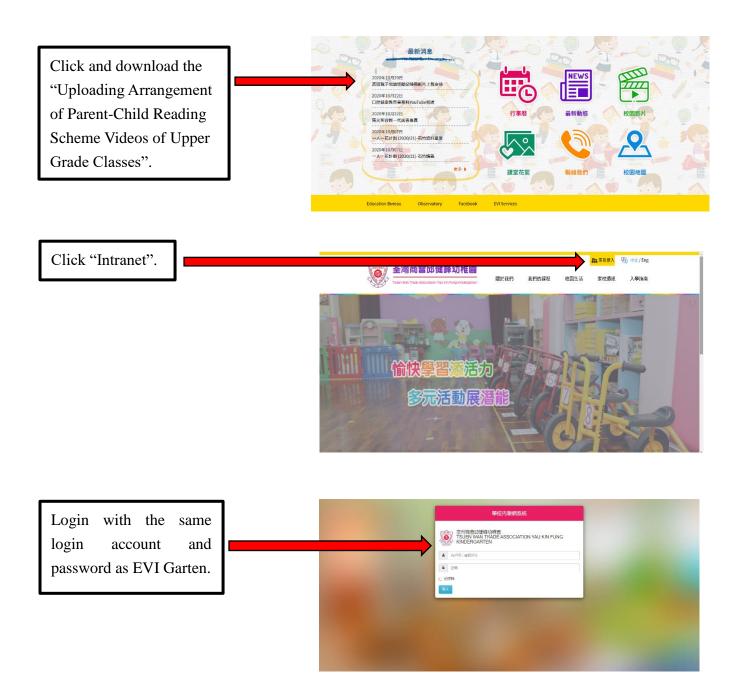

<sup>\*</sup>Parents are encouraged to have a look at the regular updated school calendar, circulars, photo albums and videos after logging in the intranet.

2. Click the "EVI" column in the upper left-handed corner to login again.

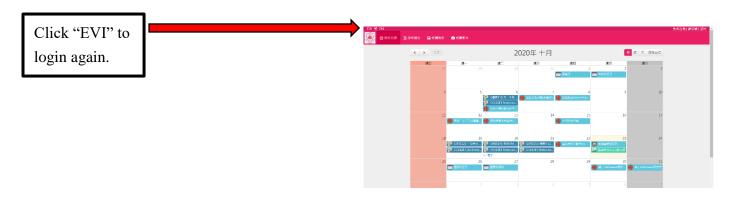

3. Click "Language" column, then click the date order and select the related theme. Click books for K3 afterwards.

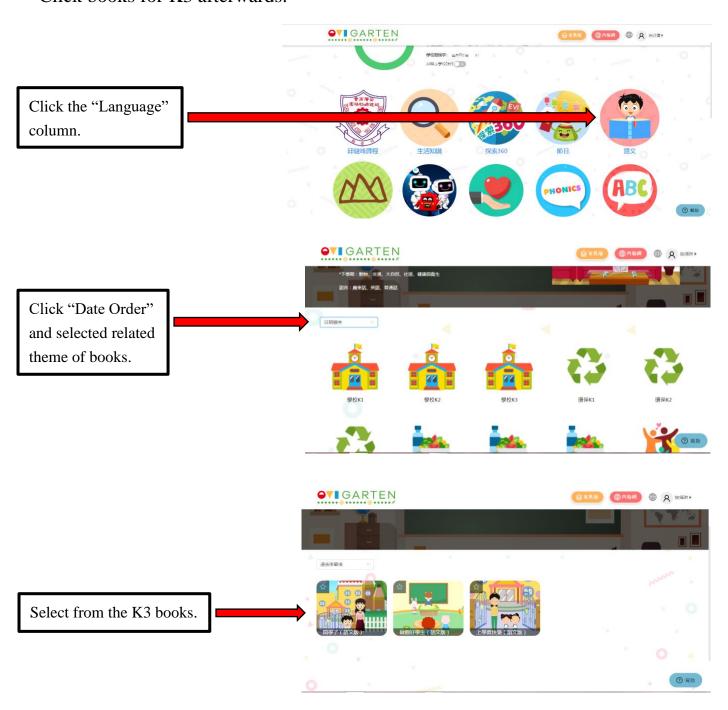